# Barclay Card

The barclay card processor is used for processing transactions with Barclaycard Acq merchant\_id aisn to be con order to identify the merchant to Barclaycard when processing transactions.

## Configuration

```
A processor can be configured through the API:
```
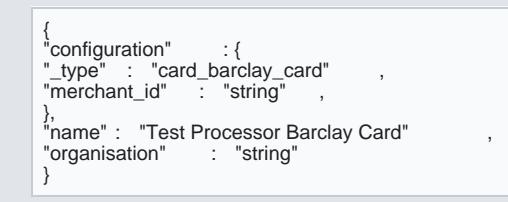

#### [Or created through](https://verifone.cloud/docs/uk-gateway/key_concepts_processor) the UI

### Customer

The billing .postal\_code field for UK customers is not allowed to have more than 5 digits.

### Currency

The Barclay Card connection can only be acsount the GBP